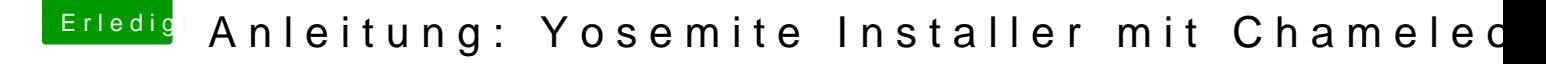

Beitrag von keiner99 vom 21. August 2014, 22:44

ja genau so wars. ich hoffe es kommt bald was mit chameleon für die open mit Clover nicht so richtig funktionieren will am Lenovo..